# **GLUE2.1 schema discussion**

#### **Alessandro Paolini**

**EGI.eu**

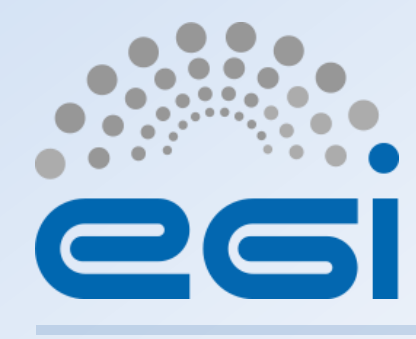

**www.egi.eu**

This work by EGI.eu is licensed under a [Creative Commons Attribution 4.0 International License.](http://creativecommons.org/licenses/by/4.0/)

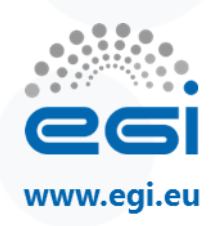

#### **Current situation in GLUE2**

- The CLOUD services do not publish any information related to the VO enabled on them
- Used classes and attributes defined for the GRID services
	- much information are incomplete and have been adjusted to publish something coherent and consistent with the schema.

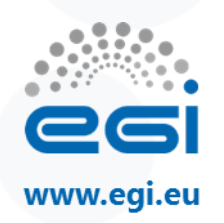

#### **What's new in GLUE2.1**

- New classes and attributes for cloud computing services
- New classes and attributes for GPGPUs hardware
	- Now called Accelerators

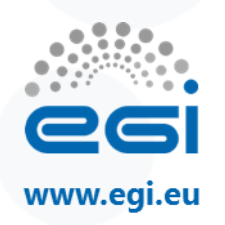

#### **New classes created over last year**

- Accelerator classes:
	- ComputingShareAccelerator, ComputingManagerAccelerator, AcceleratorEnvironment
	- CloudComputingShareAccelerator, CloudComputingManagerAccelerator, CloudComputingImageAccelerator, CloudComputingInstanceAccelerator
- Network settings
	- CloudComputingImageNetworkConfiguration

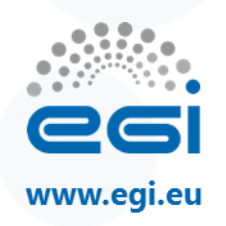

### **New attributes created over last year (I)**

- Endpoint/Computing/Cloud:
	- **Authentication**: Name of the authentication method supported by the endpoint (X509, OIDC, SAML2, …).
- CloudComputingShare
	- **DefaultNetwokType**: The default network type that will be setup for an instance (e.g. public, private, private\_only…)
	- **PublicNetwokName**: The name of the public network if any
	- **ProjectID**: The native identifier of the corresponding local project to be used for this share (e.g. used by API users to know what is the project\_id for OpenStack)
- CloudComputingVirtualAccelerator
	- **ComputeCapability:** features supported by an accelerator hardware
		- Improving the description for avoiding ambiguity in the values (type String)
	- **VirtualizationType**: The virtualization mode adopted for creating the virtual accelerator device
		- moved here from CloudComputingManagerAccelerator; VirtualizationType can be selected differently for the same image, because is the flavor that enables the access to the accelerator.

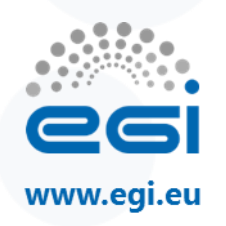

#### **New attributes created over last year (II)**

- CloudComputingImage (moved from CloudComputingEndpoint)
	- **ContextualizationName**: Compute Capability describes the features supported by an accelerator hardware
	- **ContextualizationVersion**: The virtualization mode adopted for creating the virtual accelerator device
- CloudComputingImage
	- Description
	- Version
- StorageShare
	- NumberOfFiles: Optional attribute that describes the number of files stored in this StorageShare
	- (Paths)?: A list of paths for writing data that should consume resources from this StorageShare. If a Path attribute is specified then the value MUST be included as one of the Paths values. (?)

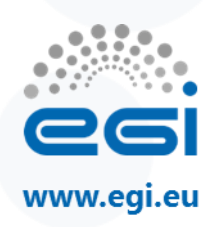

### **Some other changes**

- CloudComputingInstanceType:
	- **OtherHardware**: generic placeholder for other virtual hardware or feature provided by this resource template
		- **REMOVED. Too generic and unclear: in case of need we can use the OtherInfo attribute**
- Renamed IDFromEndpoint and LocalIDFromManager in the cloud classes:
	- CloudComputingInstanceType:
		- TemplateID: Reference to this particular template to be used during instantiation of a VM via the Endpoint.
	- CloudComputingInstance:
		- VMID: The VM ID as assigned by the Computing Endpoint
		- LocalID: The local ID of the VM as assigned by the Computing Manager (i.e., Hypervisor) or Cloud Middleware

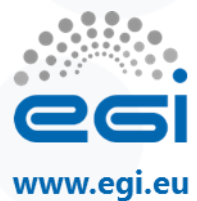

#### **Ldap implementation**

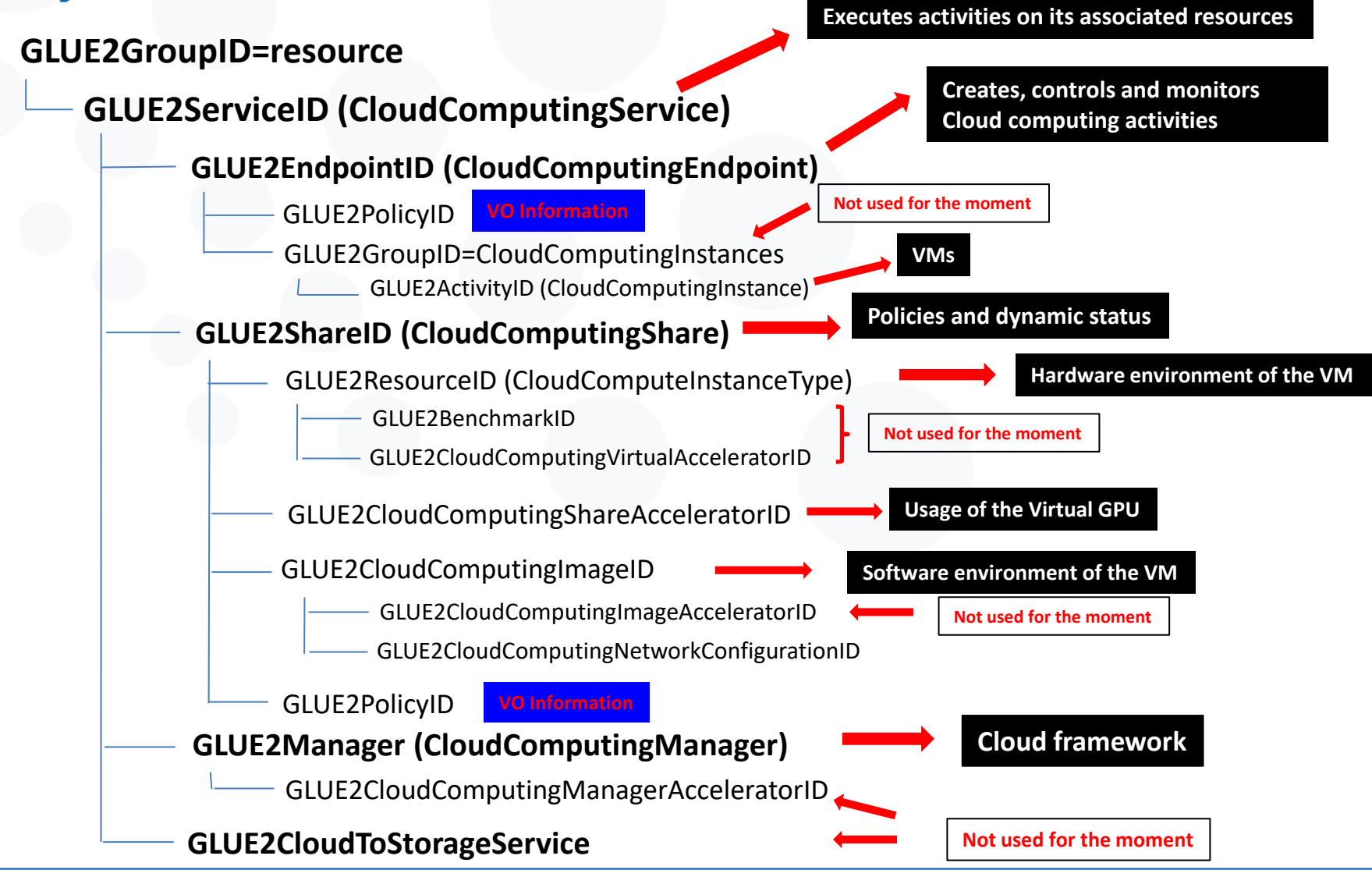

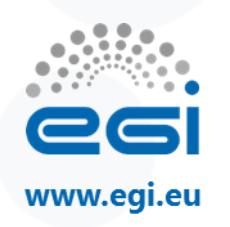

# **Ldap implementation (II)**

- Some classes not used for the moment because not needed:
	- CloudComputingInstance, Benchmark, CloudComputingVirtualAccelerators, CloudComputingShareAccelerator, CloudComputingImageAccelerator, CloudComputingManagerAccelerator, CloudServicePrice, Glue2CloudToStorageService
- The value of many attributes retrieved by API queries to the cloud framework
- Other attributes have to be set in a dedicated configuration file

– Some are optional: if not set, they are not published

• Ready for OpenStack, in progress for OpenNebula

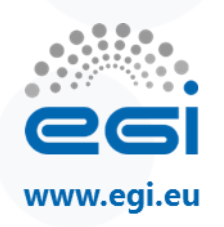

# **Ldap implementation (III)**

- 1 Endpoint object for each OpenStack project
	- Each VO belongs to a different project
- 1 Endpoint for OCCI interface
	- Representing all the VOs

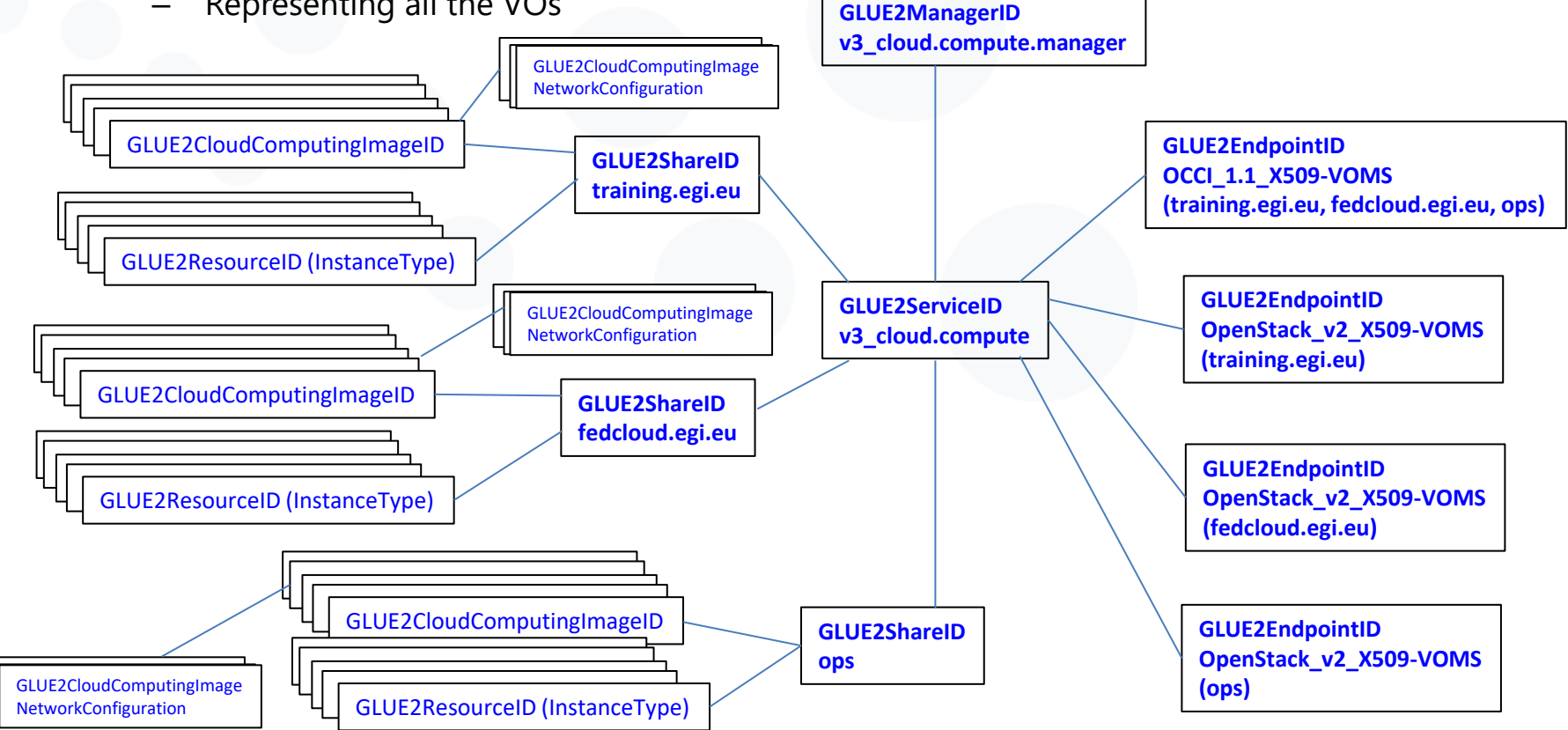

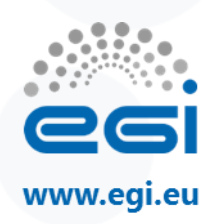

#### **To decide… (I)**

- Cloud Computing conceptual model:
	- hypervisors are not normally exposed at all to the users and even irrelevant for most cases
		- To remove from the description?
	- CloudComputingManager should be what is described as the Cloud Middleware

A Cloud Middleware is a piece of computer software that leverages on hypervisor virtualization capabilities to provide Virtual Machines on-demand to final users. The Cloud Middleware may provide not only virtual servers, but also storage and other rich services (e.g. Platform as a Service).

- CloudComputingManager: propose to remove the sentence:
	- "The Virtual Machine manager is usually referred as Hypervisor, thus a piece of software, firmware or hardware which creates, runs and manages Virtual Machines."
	- Any other references to hypervisor should be updated

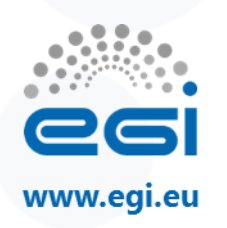

#### **To decide… (II)**

- ComputingManagerAccelerator:
	- Renamed TotalPhysicalAccelerators in TotalNumbers
	- Does it make sense to have also TotalLogicalAccelerators, just like for CPU?
		- It seems modern accelerators don't consider any multi-core support. But in the next future maybe…
- ExecutionEnvironment and AcceleratorEnvironment association
	- An execution environment MAY contains zero or more accelerator environments (\*)
	- An accelerator environment MAY be associated with one or more execution environments (1..\*)
		- Does it make sense to have a many-to-many relation with EE?
		- Might it be possible that WNs not homogeneous have the same accelerators cards?

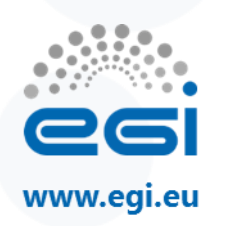

#### **To decide… (III)**

- Association (Cloud) VirtualAccelerator to InstanceType
	- A cloud computing instance type provides zero or more virtual accelerator devices
	- A virtual accelerator MAY be associated with one or more CloudComputingInstanceType
	- To change from \*..\* to \*..1 ?
- CloudComputingImageAccelerator:
	- Probably not necessary

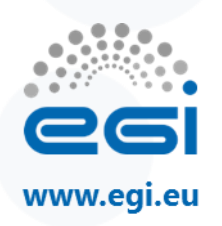

#### **Side activities: AppDB & BDII**

- AppDB consumes BDII information
	- Some modifications to accept the new schema
- To implement the new schema in the BDII package

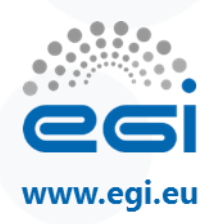

# **Backup slides (OpenStack prototype)**

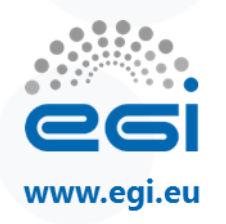

# **GLUE2CloudComputingService ldif**

**dn: GLUE2ServiceID=https://192.168.56.105:5000/v2.0\_cloud.compute,GLUE2GroupID=resource,o=glue objectClass**: GLUE2Entity **objectClass**: GLUE2Service **objectClass**: GLUE2CloudComputingService **GLUE2ServiceID**: https://192.168.56.105:5000/v2.0\_cloud.compute **GLUE2EntityName**: Cloud Compute service on TEST **GLUE2EntityCreationTime**: 2017-06-01T17:17:55.514684 **GLUE2EntityValidity**: 3600 **GLUE2ServiceAdminDomainForeignKey**: TEST **GLUE2ServiceType**: org.cloud.iaas **GLUE2ServiceQualityLevel**: production **GLUE2ServiceStatusInfo**: http://argo.egi.eu/lavoisier/status\_report-sf?site=TEST **GLUE2CloudComputingServiceAUP**: http://go.egi.eu/aup **GLUE2ServiceComplexity**: endpointType=2,share=3 **GLUE2ServiceCapability**: executionmanagement.dynamicvmdeploy **GLUE2ServiceCapability**: security.accounting **GLUE2CloudComputingServiceTotalVM**: 4 **GLUE2CloudComputingServiceRunningVM**: 0 **GLUE2CloudComputingServiceSuspendedVM**: 1 **GLUE2CloudComputingServiceHaltedVM**: 3

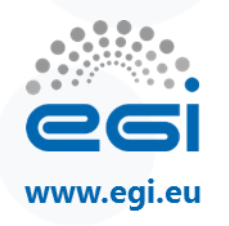

# **GLUE2CloudComputingManager ldif (I)**

dn: **GLUE2ManagerID**=https://192.168.56.105:5000/v3\_cloud.compute\_manager,**GLUE2ServiceID**=https://1 92.168.56.105:5000/v3\_cloud.compute,**GLUE2GroupID**=resource,o=glue **objectClass**: GLUE2Entity **objectClass**: GLUE2Manager **objectClass**: GLUE2CloudComputingManager **GLUE2ManagerID**: https://192.168.56.105:5000/v3\_cloud.compute\_manager **GLUE2EntityName**: Cloud Manager for https://192.168.56.105:5000/v3 **GLUE2EntityCreationTime**: 2017-06-01T17:17:55.514684 **GLUE2EntityValidity**: 3600 **GLUE2ManagerProductName**: Foo Hypervisor **GLUE2ManagerProductVersion**: 0.42 **GLUE2ManagerServiceForeignKey**: https://192.168.56.105:5000/v3\_cloud.compute **GLUE2CloudComputingManagerCloudComputingServiceForeignKey**: [https://192.168.56.105:5000/v3\\_cloud.compute](https://192.168.56.105:5000/v2.0_cloud.compute)

...

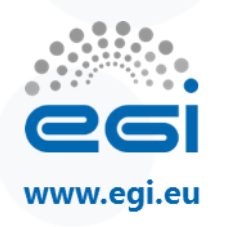

…

#### **GLUE2CloudComputingManager ldif (II)**

**GLUE2CloudComputingManagerTotalCPUs**: 0 **GLUE2CloudComputingManagerTotalRAM**: 0 **GLUE2CloudComputingManagerTotalAccelerators**: 0 **GLUE2CloudComputingManagerInstanceMaxCPU**: 8 **GLUE2CloudComputingManagerInstanceMinCPU**: 1 **GLUE2CloudComputingManagerInstanceMaxRAM**: 16384 **GLUE2CloudComputingManagerInstanceMinRAM**: 512 **GLUE2CloudComputingManagerInstanceMaxDedicatedRAM**: 0 **GLUE2CloudComputingManagerInstanceMinDedicatedRAM**: 0 **GLUE2CloudComputingManagerInstanceMaxAccelerators**: 0 **GLUE2CloudComputingManagerInstanceMinAccelerators**: 0 **GLUE2CloudComputingManagerVirtualdiskFormat**: OVA **GLUE2CloudComputingManagerFailover**: False **GLUE2CloudComputingManagerLiveMigration**: False **GLUE2CloudComputingManagerVMBackupRestore**: False

#### **Optional, to set in a configuration file:**

- **OtherInfo**
- **NetworkVirtualizationType**
- **CPUVirtualizationType**
- **AcceleratorVirtualizationType**

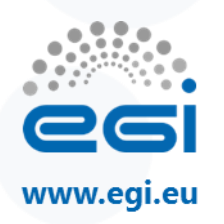

...

# **CloudComputingEndpoint ldif (I)**

dn: **GLUE2EndpointID**=https://192.168.56.105:8787/occi1.1\_OCCI\_1.1\_X509- VOMS,**GLUE2ServiceID**=https://192.168.56.105:5000/v3\_cloud.compute,**GLUE2GroupID**=resource,o=glu e objectClass: GLUE2Entity objectClass: GLUE2Endpoint objectClass: GLUE2CloudComputingEndpoint **GLUE2EndpointID**: https://192.168.56.105:8787/occi1.1\_OCCI\_1.1\_X509-VOMS **GLUE2EntityName**: Cloud Computing Endpoint OCCI (1.1/X509-VOMS) at https://192.168.56.105:8787/occi1.1 **GLUE2EntityCreationTime**: 2017-06-01T17:17:55.514684 **GLUE2EntityValidity**: 3600 **GLUE2EndpointURL**: https://192.168.56.105:8787/occi1.1 **GLUE2EndpointServiceForeignKey**: https://192.168.56.105:5000/v3\_cloud.compute **GLUE2EndpointCapability**: executionmanagement.dynamicvmdeploy **GLUE2EndpointCapability**: security.accounting

**GLUE2EndpointQualityLevel**: production

**GLUE2EndpointInterfaceName**: eu.egi.cloud.vm-management.occi

**GLUE2EndpointHealthState**: ok

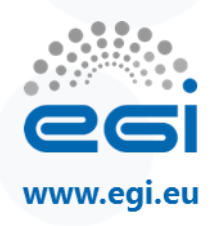

# **CloudComputingEndpoint ldif (II)**

… **GLUE2EndpointHealthStateInfo**: Endpoint functioning properly **GLUE2EndpointServingState**: production **GLUE2EndpointTechnology**: webservice **GLUE2EndpointInterfaceVersion**: 1.1 **GLUE2EndpointImplementor**: CSIC **GLUE2EndpointImplementationName**: ooi **GLUE2EndpointImplementationVersion**: 0.3.2 **GLUE2EndpointDowntimeInfo**: See the GOC DB for downtimes: https://goc.egi.eu/portal/index.php?Page\_Type=Downtimes\_Calendar&site=TEST **GLUE2EndpointSemantics**: http://occi-wg.org/about/specification **GLUE2EntityOtherInfo**: Authn=X509-VOMS **GLUE2EndpointIssuerCA**: /C=-- /ST=SomeState/L=SomeCity/O=SomeOrganization/OU=SomeOrganizationalUnit/CN=packstack.localdo main/emailAddress=root@packstack.localdomain

**GLUE2EndpointTrustedCA**: /C=FR/O=CNRS/CN=CNRS2

[…]

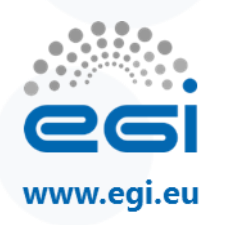

# **CloudComputingEndpoint ldif (III)**

dn: **GLUE2EndpointID**=https://192.168.56.105:8774/v2/f4812fc14d094a5fba4a9868793c3f61\_OpenStack\_v2\_X509- VOMS,**GLUE2ServiceID**=https://192.168.56.105:5000/v2.0\_cloud.compute,**GLUE2GroupID**=resource,o=glue objectClass: GLUE2Entity objectClass: GLUE2Endpoint objectClass: GLUE2CloudComputingEndpoint **GLUE2EndpointID**: https://192.168.56.105:8774/v2/f4812fc14d094a5fba4a9868793c3f61\_OpenStack\_v2\_X509-VOMS **GLUE2EntityName**: Cloud Computing Endpoint OpenStack (v2/X509-VOMS) at https://192.168.56.105:8774/v2/f4812fc14d094a5fba4a9868793c3f61 **GLUE2EntityCreationTime**: 2017-06-01T17:17:55.514684 **GLUE2EntityValidity**: 3600 **GLUE2EndpointURL**: https://192.168.56.105:8774/v2/f4812fc14d094a5fba4a9868793c3f61 **GLUE2EndpointServiceForeignKey**: https://192.168.56.105:5000/v2.0\_cloud.compute **GLUE2EndpointCapability**: executionmanagement.dynamicvmdeploy **GLUE2EndpointCapability**: security.accounting **GLUE2EndpointQualityLevel**: production **GLUE2EndpointInterfaceName**: org.openstack.nova **GLUE2EndpointHealthState**: ok

…

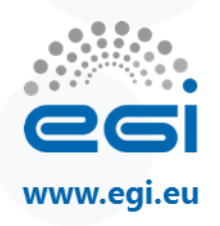

...

# **CloudComputingEndpoint ldif (IV)**

… **GLUE2EndpointHealthStateInfo**: Endpoint functioning properly **GLUE2EndpointServingState**: production **GLUE2EndpointTechnology**: webservice **GLUE2EndpointInterfaceVersion**: v2 **GLUE2EndpointImplementor**: OpenStack Foundation **GLUE2EndpointImplementationName**: OpenStack Nova **GLUE2EndpointImplementationVersion**: Liberty **GLUE2EndpointDowntimeInfo**: See the GOC DB for downtimes: https://goc.egi.eu/portal/index.php?Page\_Type=Downtimes\_Calendar&site=TEST **GLUE2EndpointSemantics**: https://developer.openstack.org/api-ref/compute **GLUE2EntityOtherInfo**: Authn=X509-VOMS **GLUE2EndpointIssuerCA**: /C=-- /ST=SomeState/L=SomeCity/O=SomeOrganization/OU=SomeOrganizationalUnit/CN=packstack.localdo main/emailAddress=root@packstack.localdomain **GLUE2EndpointTrustedCA**: /C=FR/O=CNRS/CN=CNRS2

**GLUE2EndpointTrustedCA**: /C=FR/O=CNRS/CN=GRID2-FR

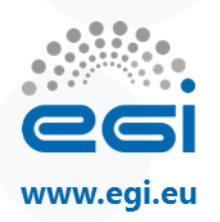

# **Policy object (Endpoint)**

dn: **GLUE2PolicyID**=https://192.168.56.105:8787/occi1.1\_OCCI\_1.1\_X509- VOMS\_training.egi.eu\_Policy,**GLUE2EndpointID**=https://192.168.56.105:8787/occi1.1\_OCCI\_1.1\_X509- VOMS,**GLUE2ServiceID**=https://192.168.56.105:5000/v3\_cloud.compute,**GLUE2GroupID**=resource,o=glu e

**objectClass**: GLUE2Entity

**objectClass**: GLUE2Policy

**objectClass**: GLUE2AccessPolicy

**GLUE2PolicyID**: https://192.168.56.105:8787/occi1.1\_OCCI\_1.1\_X509-VOMS\_Policy

**GLUE2EntityCreationTime**: 2017-06-01T17:17:55.514684

**GLUE2AccessPolicyEndpointForeignKey**: https://192.168.56.105:8787/occi1.1\_OCCI\_1.1\_X509-VOMS

**GLUE2PolicyScheme**: org.glite.standard

**GLUE2EntityName**: Access control rules for training.egi.eu on

https://192.168.56.105:8787/occi1.1\_OCCI\_1.1\_X509-VOMS

**GLUE2PolicyRule**: VO:training.egi.eu

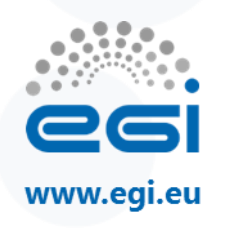

# **GLUE2CloudComputingShare ldif (I)**

dn:

**GLUE2ShareID**=https://192.168.56.105:5000/v3\_cloud.compute\_share\_training.egi.eu\_training,**GLUE2Ser viceID**=https://192.168.56.105:5000/v3\_cloud.compute,**GLUE2GroupID**=resource,o=glue

**objectClass**: GLUE2Entity

**objectClass**: GLUE2Share

**objectClass**: GLUE2CloudComputingShare

**GLUE2ShareID:** https://192.168.56.105:5000/v3\_cloud.compute\_share\_training.egi.eu\_training

**GLUE2EntityName**: Share in service https://192.168.56.105:5000/v3\_cloud.compute for VO training.egi.eu (Project training)

**GLUE2EntityCreationTime**: 2017-06-01T17:17:55.514684

**GLUE2EntityValidity**: 3600

**GLUE2ShareServiceForeignKey**: https://192.168.56.105:5000/v3\_cloud.compute

**GLUE2ShareDescription**: Share in service https://192.168.56.105:5000/v3\_cloud.compute for VO training.egi.eu (Project training)

**GLUE2CloudComputingShareCloudComputingServiceForeignKey**:

https://192.168.56.105:5000/v3\_cloud.compute

**GLUE2ShareEndpointForeignKey**: https://192.168.56.105:8787/occi1.1\_OCCI\_1.1\_X509-VOMS

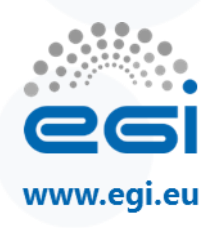

#### **GLUE2CloudComputingShare ldif (II)**

… **GLUE2CloudComputingShareCloudComputingEndpointForeignKey**: https://192.168.56.105:8787/occi1.1\_OCCI\_1.1\_X509-VOMS **GLUE2ShareEndpointForeignKey**: https://192.168.56.105:8774/v2/f4812fc14d094a5fba4a9868793c3f61\_OpenStack\_v2\_X509-VOMS **GLUE2CloudComputingShareCloudComputingEndpointForeignKey**: https://192.168.56.105:8774/v2/f4812fc14d094a5fba4a9868793c3f61\_OpenStack\_v2\_X509-VOMS **GLUE2CloudComputingShareInstanceMaxCPU**: 8 **GLUE2CloudComputingShareInstanceMaxRAM**: 16384 **GLUE2CloudComputingShareSLA**: https://egi.eu/sla/training **GLUE2CloudComputingShareTotalVM**: 1 **GLUE2CloudComputingShareRunningVM**: 0 **GLUE2CloudComputingShareSuspendedVM**: 0 **GLUE2CloudComputingShareHaltedVM**: 1 **GLUE2CloudComputingShareNetworkInfo**: UNKNOWN **GLUE2CloudComputingShareInstanceMaxAccelerators**: 0 **GLUE2CloudComputingShareMaxVM**: 10

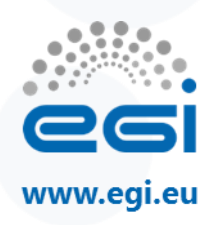

### **Policy object (Share)**

dn:

**GLUE2PolicyID**=https://192.168.56.105:5000/v3\_cloud.compute\_share\_training.egi.eu\_training\_Policy,**GL UE2ShareID**=https://192.168.56.105:5000/v3\_cloud.compute\_share\_training.egi.eu\_training,**GLUE2Servic eID**=https://192.168.56.105:5000/v3\_cloud.compute,**GLUE2GroupID**=resource,o=glue

**objectClass**: GLUE2Entity

**objectClass**: **GLUE2Policy**

**objectClass**: GLUE2MappingPolicy

**GLUE2PolicyID**: https://192.168.56.105:5000/v3\_cloud.compute\_share\_training.egi.eu\_training\_Policy

**GLUE2EntityCreationTime**: 2017-06-01T17:17:55.514684

**GLUE2PolicyScheme**: org.glite.standard

#### **GLUE2MappingPolicyShareForeignKey**:

https://192.168.56.105:5000/v3\_cloud.compute\_share\_training.egi.eu\_training

**GLUE2PolicyRule**: VO:training.egi.eu

**GLUE2PolicyUserDomainForeignKey**: training.egi.eu

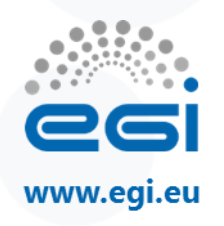

# **CloudComputingInstanceType ldif**

dn:

**GLUE2ResourceID**=http://schemas.openstack.org/template/resource#3**,GLUE2ShareID**=https://192.168.56.105:5000/v3\_cloud.comp ute share training.egi.eu training,**GLUE2ServiceID**=https://192.168.56.105:5000/v3 cloud.compute,GLUE2GroupID=resource,o=glue objectClass: GLUE2Entity objectClass: GLUE2Resource objectClass: GLUE2CloudComputingInstanceType **GLUE2ResourceID**: http://schemas.openstack.org/template/resource#3 **GLUE2EntityCreationTime**: 2017-06-15T16:25:45.531114 **GLUE2EntityValidity**: 3600 **GLUE2EntityName**: http://schemas.openstack.org/template/resource#3 **GLUE2CloudComputingInstanceTypeIDForEndpoint**: http://schemas.openstack.org/template/resource#3 **GLUE2ResourceManagerForeignKey**: https://192.168.56.105:5000/v3\_cloud.compute\_manager **GLUE2CloudComputingInstanceTypeCloudComputingManagerForeignKey**: https://192.168.56.105:5000/v3\_cloud.compute\_manager **GLUE2CloudComputingInstanceTypeCloudComputingEndpointForeignKey**: https://192.168.56.105:8787/occi1.1\_OCCI\_1.1\_X509- VOMS **GLUE2CloudComputingInstanceTypePlatform**: amd64 **GLUE2CloudComputingInstanceTypevCPU**: 2 **GLUE2CloudComputingInstanceTypeRAM**: 4096 **GLUE2CloudComputingInstanceTypeNetworkIn**: undefined **GLUE2CloudComputingInstanceTypeNetworkOut**: True **GLUE2CloudComputingInstanceTypeNetworkInfo**: infiniband **GLUE2CloudComputingInstanceTypeEphemeralStorage**: 0 **GLUE2CloudComputingInstanceTypeDisk**: 40

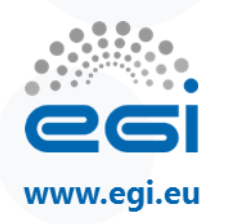

# **GLUE2CloudComputingImage ldif**

dn: **GLUE2CloudComputingImageID**=http://schemas.openstack.org/template/os#407a0a29-f884-4f80-825ac19c5c2a6985,**GLUE2ShareID**=https://192.168.56.105:5000/v2.0\_cloud.compute\_share\_training.egi.eu\_training,**GLUE2ServiceID**=http s://192.168.56.105:5000/v2.0\_cloud.compute,**GLUE2GroupID**=resource,o=glue objectClass: GLUE2Entity objectClass: GLUE2CloudComputingImage **GLUE2EntityName**: Image for TinyCoreLinux [Other/TinyCoreLinux/QEMU-KVM] **GLUE2CloudComputingImageID**: http://schemas.openstack.org/template/os#407a0a29-f884-4f80-825a-c19c5c2a6985 **GLUE2EntityCreationTime**: 2017-06-01T17:17:55.514684 **GLUE2EntityValidity**: 3600 **GLUE2CloudComputingImageIDForEndpoint**: http://schemas.openstack.org/template/os#407a0a29-f884-4f80-825a-c19c5c2a6985 **GLUE2CloudComputingImageCloudComputingManagerForeignKey**: https://192.168.56.105:5000/v2.0\_cloud.compute\_manager **GLUE2CloudComputingImageCloudComputingEndpointForeignKey**: https://192.168.56.105:8787/occi1.1\_OCCI\_1.1\_X509-VOMS **GLUE2CloudComputingImageMarketPlaceID**: https://appdb.egi.eu/store/vm/image/541b01a8-94bd-4545-83a8- 6ea07209b440:1525/ **GLUE2CloudComputingImageOSName**: other **GLUE2CloudComputingImageOSVersion**: TinyCoreLinux **GLUE2CloudComputingImageOSFamily**: linux **GLUE2CloudComputingImageOSPlatform**: amd64 **GLUE2EntityOtherInfo**: description:Image for TinyCoreLinux [Other/TinyCoreLinux/QEMU-KVM] version UNKNOWN on UNKNOWN other TinyCoreLinux amd64 **GLUE2CloudComputingImageDiskSize**: 0

**GLUE2CloudComputingImageAccessInfo**: none

# **Thank you for your attention.**

*Questions?*

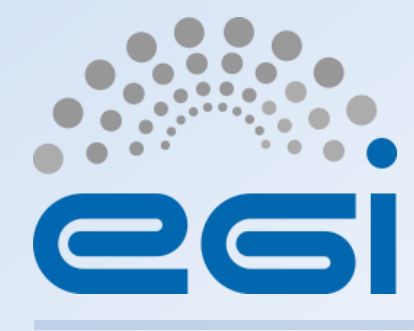

**www.egi.eu**

This work by EGI.eu is licensed under a [Creative Commons Attribution 4.0 International License.](http://creativecommons.org/licenses/by/4.0/)